# Package 'fedmatch'

# May 20, 2024

Title Fast, Flexible, and User-Friendly Record Linkage Methods

Version 2.0.6

Description Provides a flexible set of tools for matching two un-linked data sets.

'fedmatch' allows for three ways to match data: exact matches, fuzzy matches, and multivariable matches.

It also allows an easy combination of these three matches via the tier matching function.

**Depends** R  $(>= 3.5.3)$ 

License MIT + file LICENSE

Encoding UTF-8

LazyData true

Imports stringdist, SnowballC, stringr, purrr, Rcpp, parallel, forcats, data.table, magrittr, scales

RoxygenNote 7.2.3

Suggests testthat, knitr, rmarkdown

VignetteBuilder knitr

LinkingTo Rcpp, BH

NeedsCompilation yes

Author Melanie Friedrichs [aut], Chris Webster [aut, cre], Blake Marsh [aut], Jacob Dice [aut], Seung Lee [aut]

Maintainer Chris Webster <chris0webster@gmail.com>

Repository CRAN

Date/Publication 2024-05-20 02:10:02 UTC

# R topics documented:

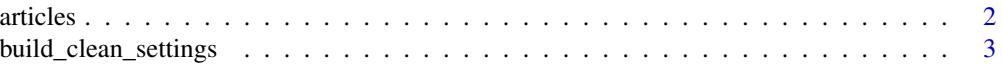

#### <span id="page-1-0"></span>2 articles and  $\alpha$  articles articles

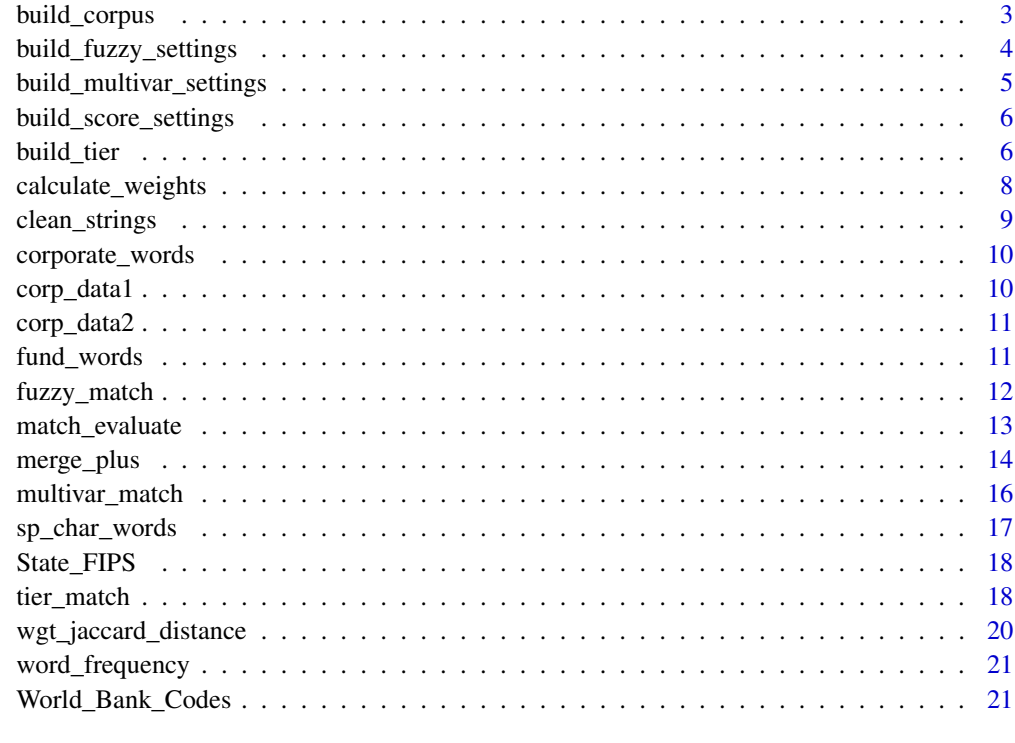

#### **Index** [22](#page-21-0)

articles *articles*

# Description

Data.frame with common articles

# Usage

articles

# Format

An object of class data.table (inherits from data.frame) with 23 rows and 2 columns.

# See Also

clean\_strings

<span id="page-2-0"></span>build\_clean\_settings *Building settings for string cleaning*

# Description

build\_clean\_settings is a convenient way to make the proper list for the clean\_settings argument of tier\_match.

# Usage

```
build_clean_settings(
  sp_char_words = fedmatch::sp_char_words,
 common_words = NULL,
 remove_char = NULL,
 remove_words = FALSE,
  stem = FALSE
\mathcal{L}
```
# Arguments

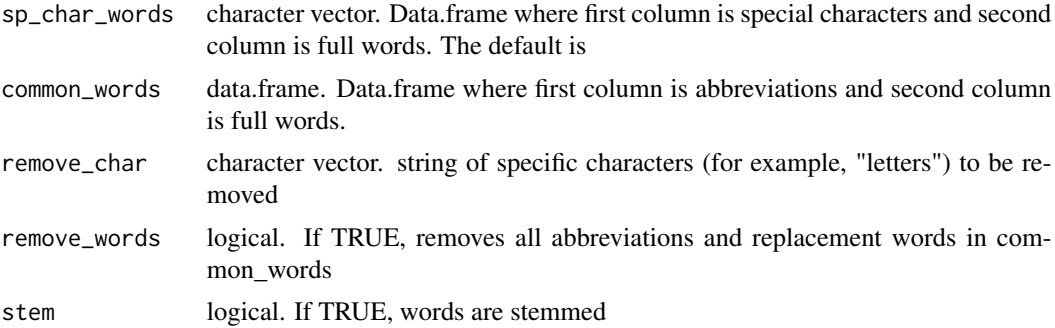

#### Value

list with settings to pass to clean\_strings

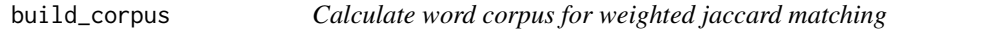

# Description

Calculate word corpus for weighted jaccard matching

# Usage

build\_corpus(namelist1, namelist2)

#### <span id="page-3-0"></span>Arguments

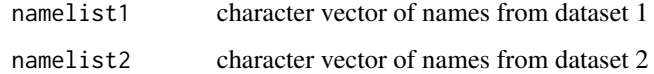

# Value

a data.table with columns for frequency, inverse frequency, and log inverse frequency for each word in the two strings.

build\_fuzzy\_settings *Build settings for fuzzy matching*

# Description

build\_fuzzy\_settings is a convenient way to build the list for the fuzzy settings argument in merge\_plus

#### Usage

```
build_fuzzy_settings(
 method = "jw",p = 0.1,
 maxDist = 0.05,
 matchNA = FALSE,nthread = getOption("sd_num_thread")
)
```
#### Arguments

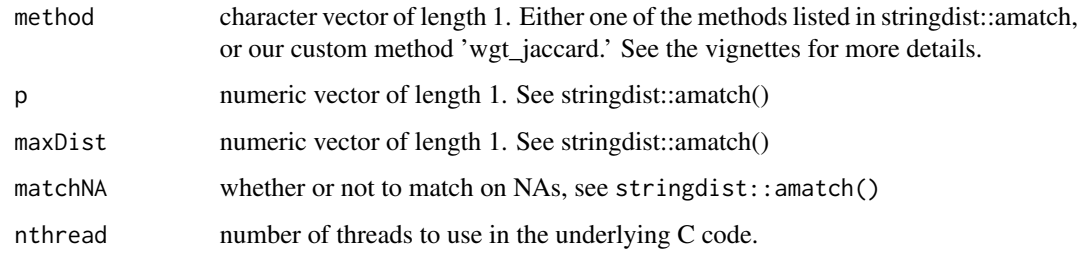

#### Value

a list containing options for the 'fuzzy\_settings' argument of merge\_plus.

<span id="page-4-0"></span>build\_multivar\_settings

*Build settings for multivar matching*

# Description

build\_multivar\_settings is a convenient way to build the list for the multivar settings argument in merge\_plus

# Usage

```
build_multivar_settings(
  logit = NULL,missing = FALSE,
 wgts = NULL,
 compare_type = "diff",
 blocks = NULL,
 blocks.x = NULL,blocks.y = NULL,
  top = 1,
  threshold = NULL,
 nthread = 1
)
```
# Arguments

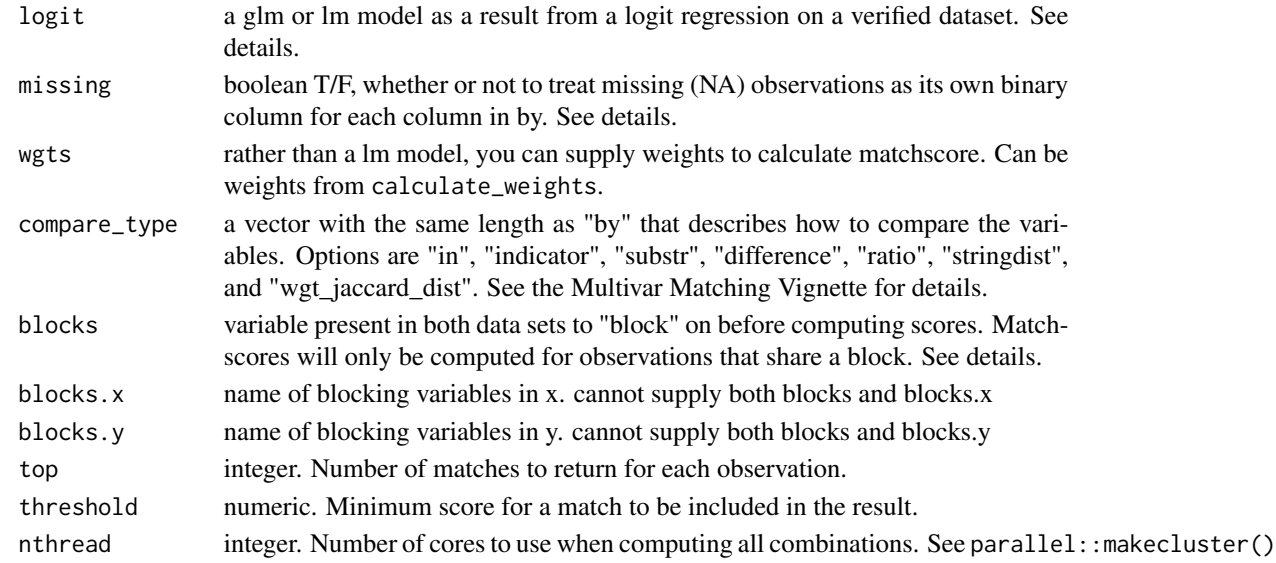

# Value

a list containing options for the 'multivar\_settings' argument of merge\_plus.

#### <span id="page-5-0"></span>Description

build\_score\_settings is a convenient way to make the proper list for the score\_settings argument of merge\_plus Each vector in build\_score\_settings should be the same length, and each position (first, second, third, etc.) corresponds to one variable to score on.

#### Usage

```
build_score_settings(
  score_var_x = NULL,
  score_var_y = NULL,
  score_var_both = NULL,
  wgts = NULL,
  score_type
\mathcal{L}
```
#### Arguments

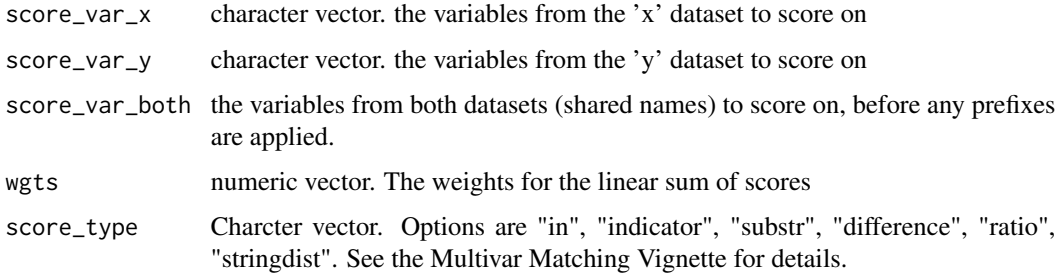

#### Value

a list containing options for the 'score\_settings' argument of merge\_plus.

build\_tier *Build settings for a tier*

#### Description

build\_tier\_settings is a convenient way to make the proper list for the tier\_list argument of tier\_match Each vector in build\_score\_settings should be the same length, and each position (first, second, third, etc.) corresponds to one variable to score on.

#### build\_tier 7 and 2012 1 and 2012 1 and 2012 1 and 2012 1 and 2012 1 and 2012 1 and 2012 1 and 2012 1 and 2012

# Usage

```
build_tier(
 by.x = NULL,
 by.y = NULL,check_merge = NULL,
 match_type = NULL,
  fuzzy_settings = build_fuzzy_settings(),
  score_settings = NULL,
  filter = NULL,
  filter.args = NULL,
  evaluate = NULL,
 evaluate.args = NULL,
  clean_settings = build_clean_settings(),
 clean = NULL,
  sequential_words = NULL,
  allow.cartesian = FALSE,
 multivar_settings = build_multivar_settings()
\mathcal{L}
```
# Arguments

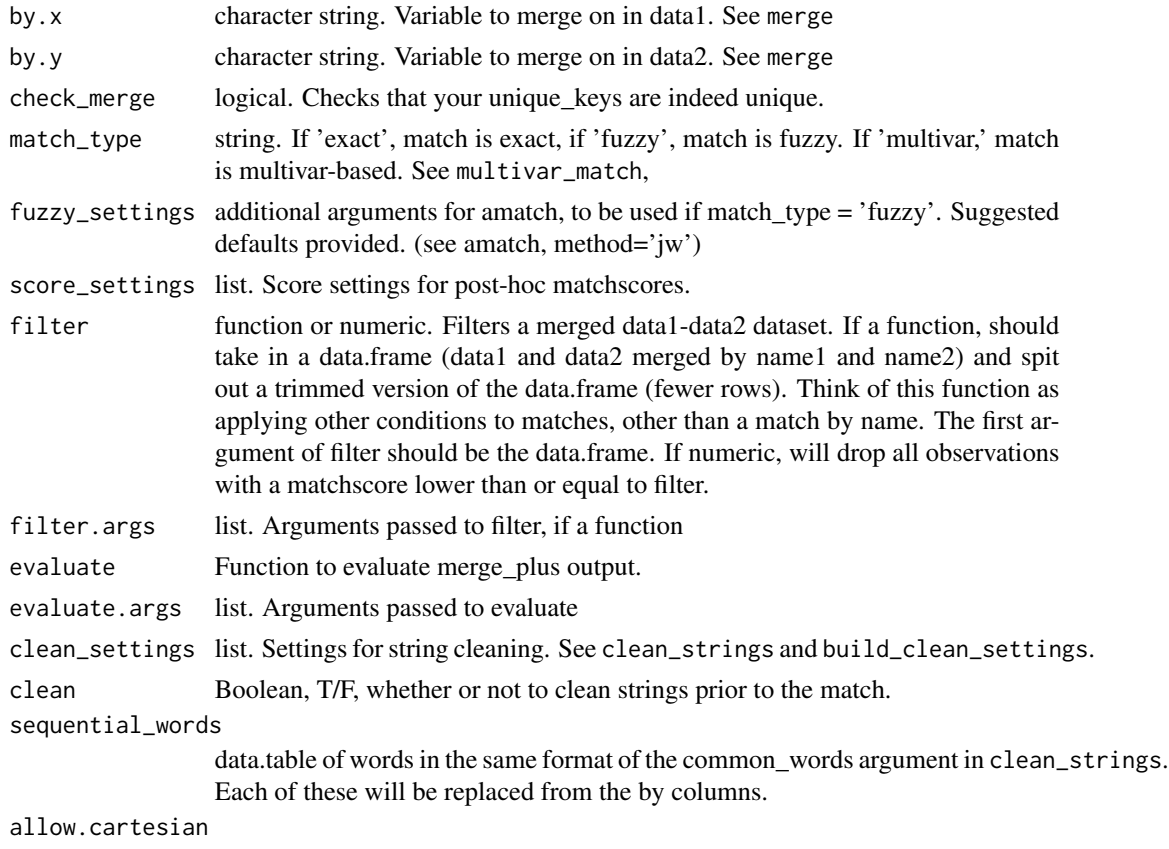

whether or not to allow many-many matches, see data.table::merge()

<span id="page-7-0"></span>multivar\_settings

list of settings to go to the multivar match if match\_type == 'multivar'. See multivar-match.

#### Value

a list containing 1 tier for the 'tier\_list' argument of tier\_match.

calculate\_weights *Calculate weights for computing matchscore*

#### Description

Calculate weights for comparison variables based on  $m$  and  $u$  probabilities estimated from a verified dataset.

#### Usage

```
calculate_weights(
  data,
  variables,
  compare_type = "stringdist",
  suffixes = c("_1", "_2"),non_negative = FALSE
\mathcal{L}
```
# Arguments

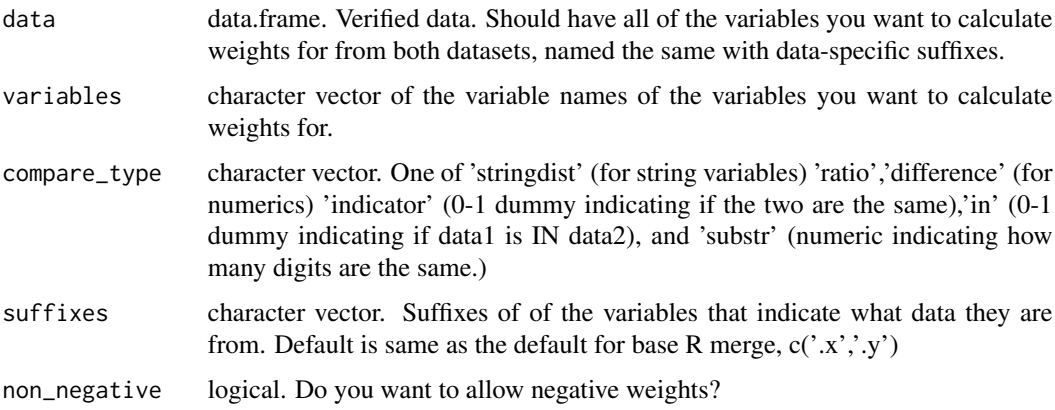

#### Details

This function uses the classic Record Linkage methodology first developed by Felligi and Sunter. See [Record Linkage.](https://en.wikipedia.org/wiki/Record_linkage)  $m$  is the probability of a given link between observations is a true match, while <span id="page-8-0"></span> $u$  is the probability of an unlinked pair of observations being a true match. calculate\_weights computes a preliminary weight for each variable by computing

$$
w = \log_2(\frac{m}{u}),
$$

then making these weights sum to 1. Thus, the weights that have higher  $m$  and lower  $u$  probabilities will get higher weights, which makes sense given the definitions. These weights can then be easily passed into the score\_settings argument of merge\_plus or tier\_match, or into the wgts argument of multivar\_match.

#### Value

list with m probabilities, u probabilities, w weights, and settings, the list argument required as an input for score\_settings in merge\_plus using the calculate weights.

clean\_strings *String cleaning for easier matching*

#### Description

clean\_strings takes a string vector and cleans it according to user-given options.

#### Usage

```
clean_strings(
  string,
  sp_char_words = fedmatch::sp_char_words,
  common_words = NULL,
  remove_char = NULL,
  remove_words = FALSE,
  stem = FALSE
)
```
#### Arguments

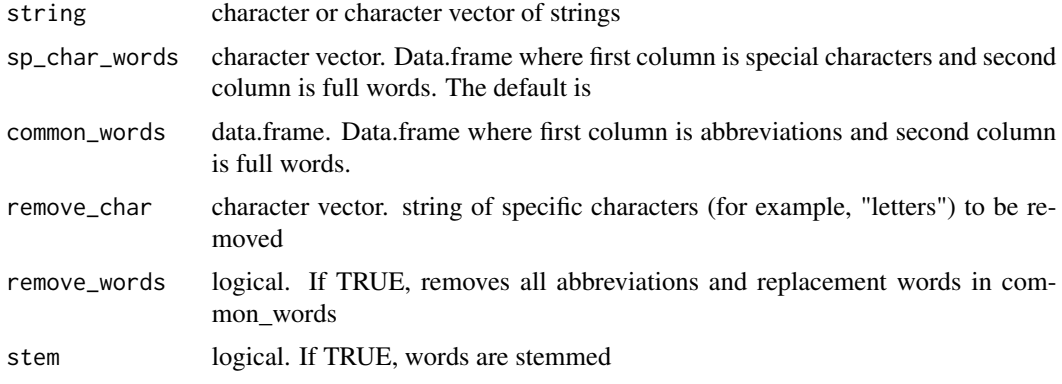

# Details

This function takes a variety of options, each of which changes the behavior. Without the default settings, clean\_strings will do the following: make the string lowercase; replace special characters &, \$, \ names ("and", "dollar", "percent", "at"); convert tabs to spaces and removes extra spaces. This default cleaning puts the strings in a standard format to allow for easier matching.

The other options allow for the removal or replacement of other words or characters.

# Value

cleaned strings

corporate\_words *corporate\_words*

#### Description

Data.frame with common corporate abbreviations in column 1 and corresponding long names in column 2. Useful for cleaning company names for matching.

#### Usage

corporate\_words

### Format

An object of class data.table (inherits from data.frame) with 54 rows and 2 columns.

#### See Also

clean\_strings

corp\_data1 *corp\_data1*

#### Description

Some made up data on the top 10 US companies in the Fortune 500. Mock-matched to corp\_data2 in examples/match\_template.R

#### Usage

corp\_data1

#### Format

An object of class data.table (inherits from data.frame) with 10 rows and 6 columns.

<span id="page-9-0"></span>

<span id="page-10-0"></span>corp\_data2 *corp\_data2*

# Description

Some made up data on the top 10 US companies in the Fortune 500. Mock-matched to corp\_data1 in examples/match\_template.R

#### Usage

corp\_data2

#### Format

An object of class data.table (inherits from data.frame) with 10 rows and 6 columns.

fund\_words *fund\_words*

# Description

Data.frame with abbreviations common in the names of financial (i.e. mutual) funds in column 1 and corresponding long names in column 2. Useful for cleaning fund names for matching.

#### Usage

fund\_words

# Format

An object of class data. frame with 63 rows and 2 columns.

# See Also

clean\_strings

<span id="page-11-0"></span>

#### Description

Use the stringdist package to perform a fuzzy match on two datasets.

#### Usage

```
fuzzy_match(
  data1,
  data2,
 by = NULL,by.x = NULL,
 by.y = NULL,
  suffixes,
 unique_key_1,
 unique_key_2,
 fuzzy_settings = list(method = "jw", p = 0.1, maxDist = 0.05, matchNA = FALSE, nthread
   = getOption("sd_num_thread"))
)
```
#### Arguments

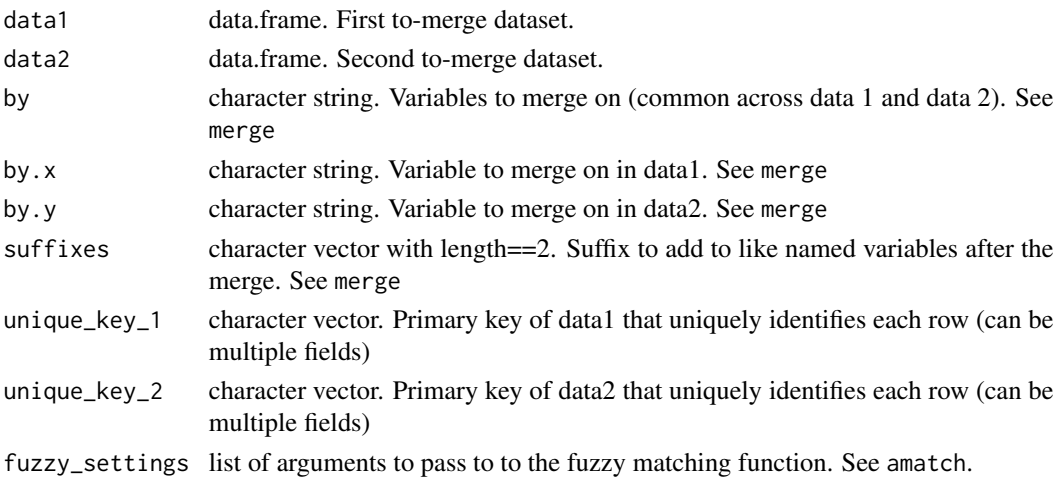

#### Details

stringdist amatch computes string distances between every pair of strings in two vectors, then picks the closest string pair for each observation in the dataset. This is used by fuzzy\_match to perform a string distance-based match between two datasets. This process can take quite a long time, for quicker matches try adjusting the nthread argument in fuzzy\_settings. The default fuzzy\_settings are sensible starting points for company name matching, but adjusting these can greatly change how the match performs.

<span id="page-12-0"></span>match\_evaluate 13

# Value

a data.table, the resultant merged data set, including all columns from both data sets.

match\_evaluate *evaluate a matched dataset*

# Description

match\_evaluate takes in matches and outputs summary statistics for those matches, including the number of matches in each tier and the percent matched from each dataset.

# Usage

```
match_evaluate(
 matches,
 data1,
 data2,
 unique_key_1,
 unique_key_2,
  suffixes = c("1", "1"),tier = "tier",
  tier_order = NULL,
  quality_vars = NULL
)
```
#### Arguments

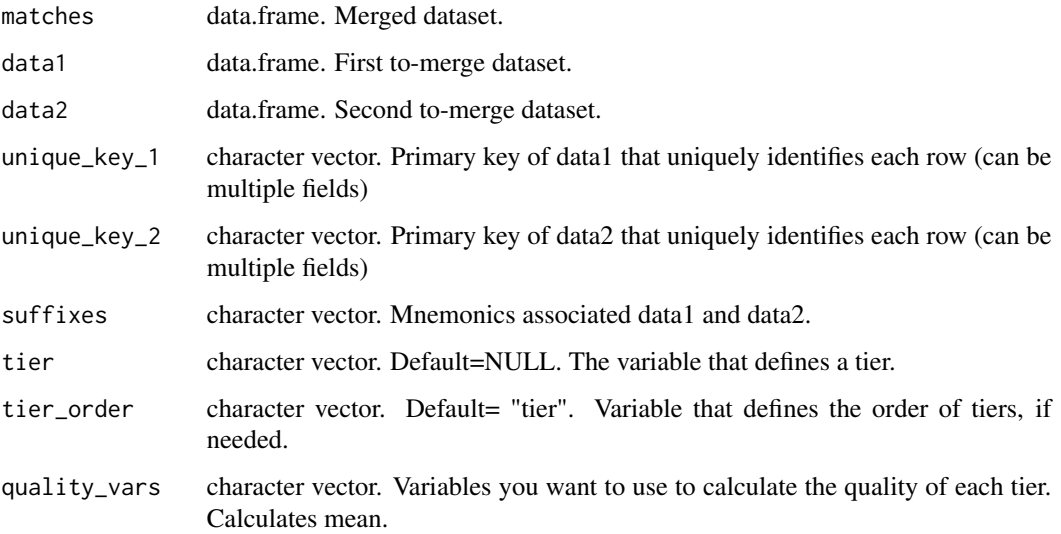

# Details

The most straightforward way to use match\_evaluate is to pass it to the evaluate argument of tier\_match or merge\_plus. This will have merge\_plus return a data.table with the evaluation information, alongside the matches themselves.

I

match\_evaluate returns the number of matches in each tier, the number of unique matches in each tier, and the percent matched for each dataset. If no tiers are supplied, the entire dataset will be used as one "tier." The argument quality\_vars allows for the calculation of averages of any columns in the dataset, by tier. The most straightforward case would be a matchscore, which can again all be done in merge\_plus with the scoring argument. This lets you see the average matchscore by tier.

# Value

data.table. Table describing each tier according to aggregate\_by variables and quality\_vars variables.

#### See Also

merge\_plus

merge\_plus *Merge two datasets either by exact, fuzzy, or multivar-based matching*

#### Description

merge\_plus is a wrapper for a standard merge, a fuzzy string match, and a a "multivar" match based on several columns of the data. Parameters allow for control for fine-tuning of the match. This is primarily used as the workhorse for the tier\_match function.

#### Usage

```
merge_plus(
  data1,
  data2,
  by = NULL,by.x = NULL,
  by.y = NULL,
  suffixes = c("1", "2"),check_merge = TRUE,
  unique_key_1,
  unique_key_2,
  match_type = "exact",
  fuzzy_settings = build_fuzzy_settings(),
  score_settings = NULL,
  filter = NULL,
  filter.args = list(),
```
<span id="page-13-0"></span>

```
evaluate = match_evaluate,
 evaluate.args = list(),
 allow.cartesian = FALSE,
 multivar_settings = build_multivar_settings()
)
```
# Arguments

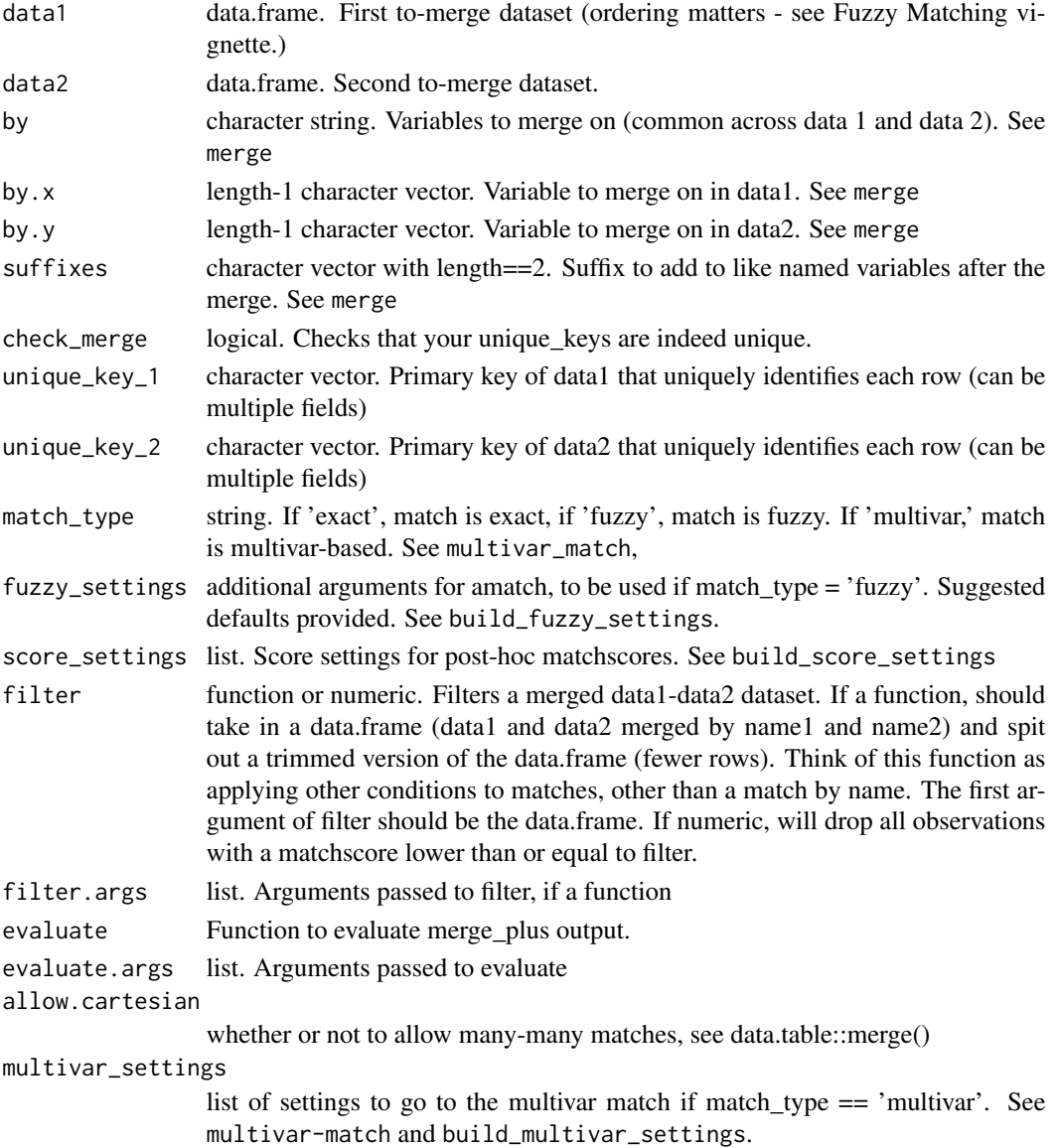

# Value

list with matches, filtered matches (if applicable), data1 and data2 minus matches, and match evaluation

# <span id="page-15-0"></span>See Also

match\_evaluate

multivar\_match *Matching by computing multivar\_scores based on several variables*

#### Description

multivar\_match computes a multivar\_score between each pair of observations between datasets x and y using several variables, then executes a merge by picking the highest multivar\_score pair for each observation in x.

# Usage

```
multivar_match(
  data1,
  data2,
  by = NULL,
  by.x = NULL,
  by.y = NULL,
  unique_key_1,
  unique_key_2,
  logit = NULL,missing = FALSE,
  wgts = NULL,
  compare_type = "diff",
  blocks = NULL,
  blocks.x = NULL,blocks.y = NULL,
  nthread = 1,
  top = 1,
  threshold = NULL,
  suffixes = c("1", "2")\mathcal{L}
```
# Arguments

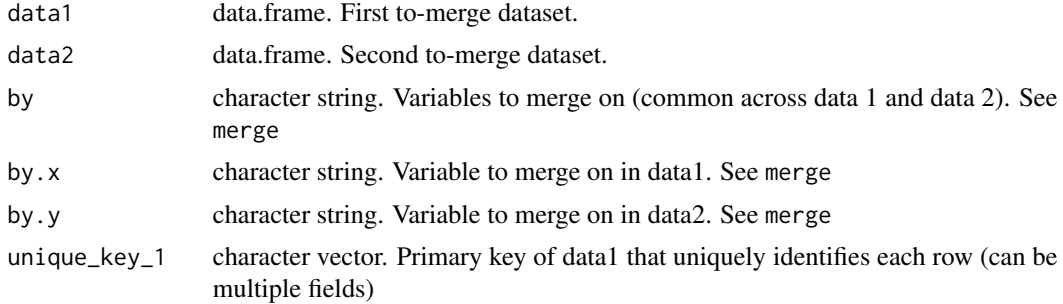

<span id="page-16-0"></span>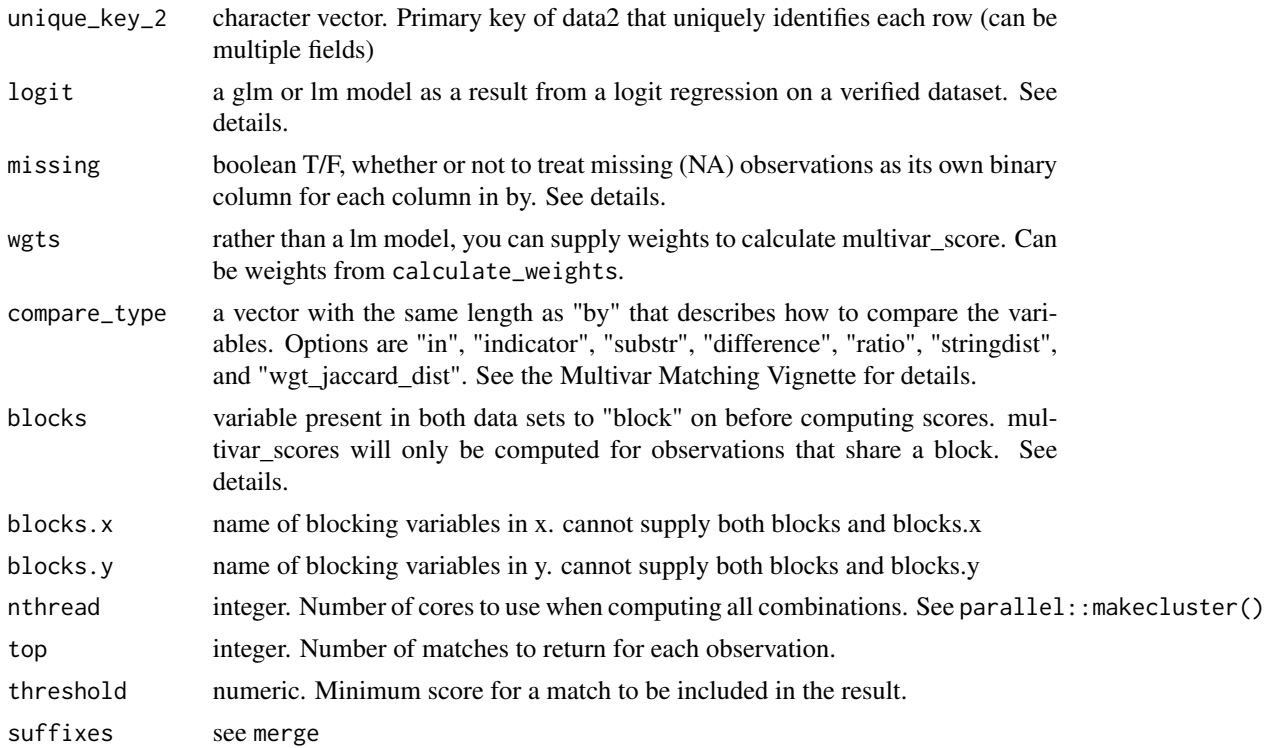

#### Details

The best way to understand this function is to see the vignette 'Multivar\_matching'.

There are two ways of performing this match: either with or without a pre-trained logit. To use a logit, you must have a verified set of matches. The names of the variables in this set must match the names of the variables in the data you pass into multivar\_match. Without a pre-trained logit, you must have a set of weights for each variable that you want in the comparison. These can either be made up ahead of time, or you can use a verified set of matches and calculate\_weights.

#### Value

a data.table, the resultant match, including columns from both data sets.

sp\_char\_words *sp\_char\_words*

# Description

Common special characters and their replacements for string cleaning

#### Usage

sp\_char\_words

# Format

An object of class data.table (inherits from data.frame) with 4 rows and 2 columns.

State\_FIPS *State\_FIPS*

## Description

Data.table with state FIPS codes and abbreviations.

#### Usage

State\_FIPS

# Format

An object of class data.table (inherits from data.frame) with 55 rows and 3 columns.

tier\_match *Perform an iterative match by tier*

# Description

Constructs a tier\_match by running merge\_plus with different parameters sequentially on the same data. Allows for sequential removal of observations after each tier.

# Usage

```
tier_match(
  data1,
  data2,
 by = NULL,
 by.x = NULL,
 by.y = NULL,
  suffixes = c("1", "2"),check_merge = TRUE,
  unique_key_1,
  unique_key_2,
  tiers = list(),
  takeout = "both",
 match_type = "exact",
  clean = FALSE,
  clean_settings = build_clean_settings(),
  score_settings = NULL,
  filter = NULL,
```
<span id="page-17-0"></span>

# tier\_match 19

```
filter.args = list(),
  evaluate = match_evaluate,
  evaluate.args = list(),
  allow.cartesian = TRUE,
  fuzzy_settings = build_fuzzy_settings(),
  multivar_settings = build_multivar_settings(),
  verbose = FALSE
\mathcal{L}
```
# Arguments

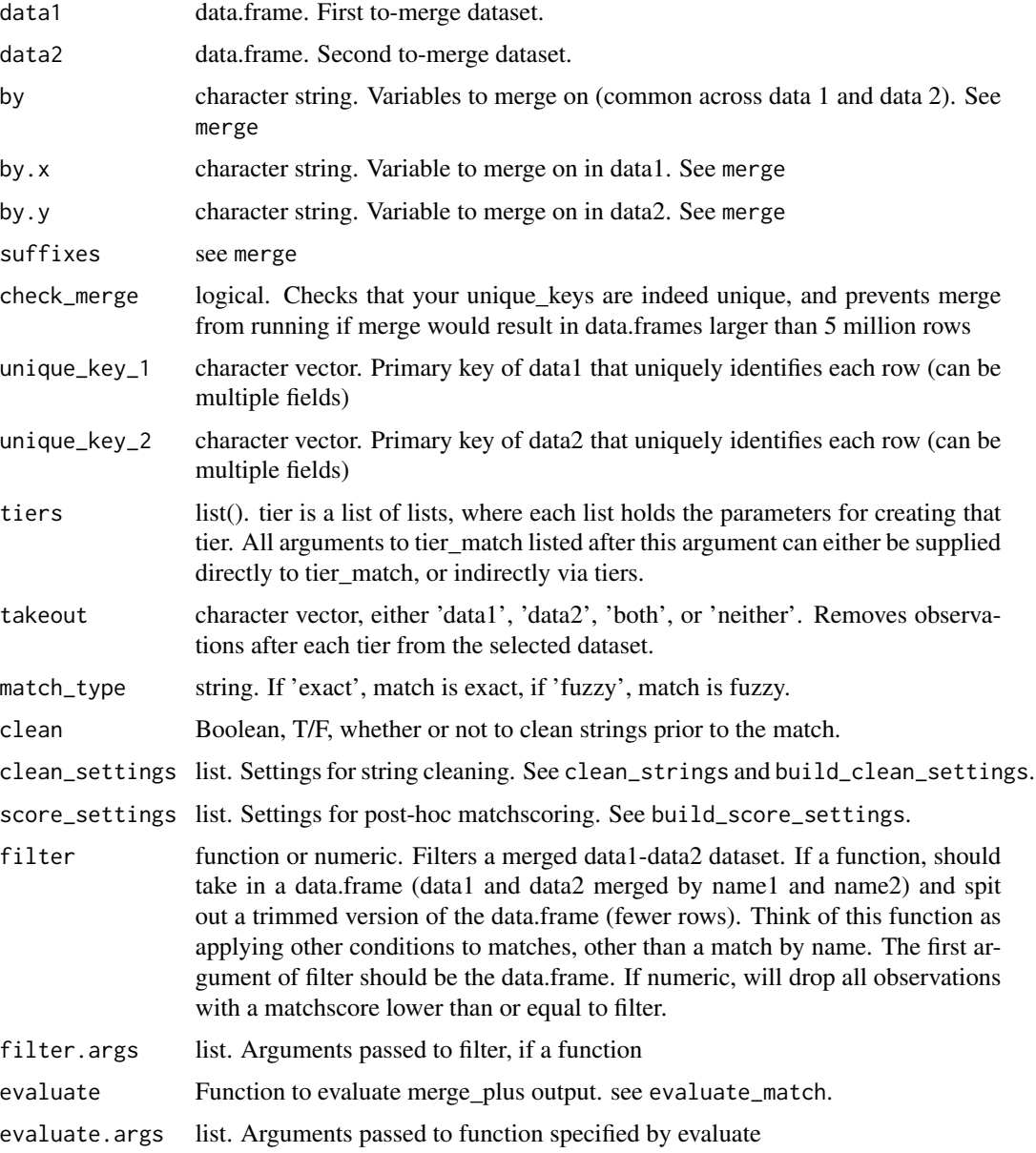

<span id="page-19-0"></span>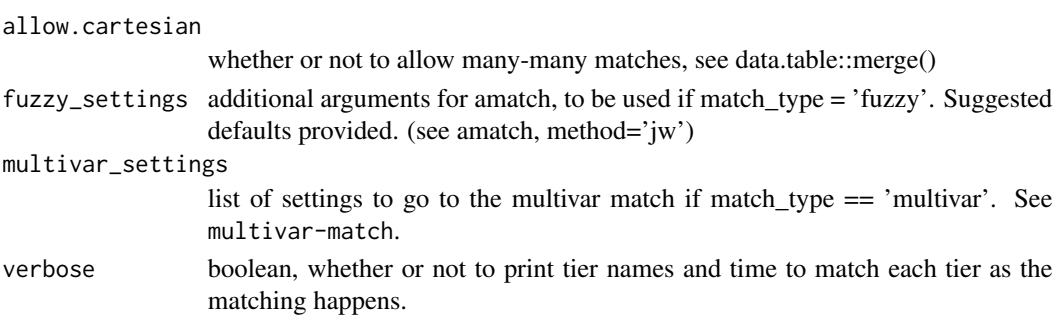

# Details

See the tier match vignette to get a clear understanding of the tier\_match syntax.

# Value

list with matches, data1 and data2 minus matches, and match evaluation

# See Also

merge\_plus clean\_strings

wgt\_jaccard\_distance *Computing Weighted Jaccard Distance*

# Description

#' wgt\_jaccard\_distance computes the Weighted Jaccard Distance between two strings. It is vectorized, and accepts only two equal-length string vectors.

# Usage

```
wgt_jaccard_distance(string_1, string_2, corpus, nthreads = 1)
```
# Arguments

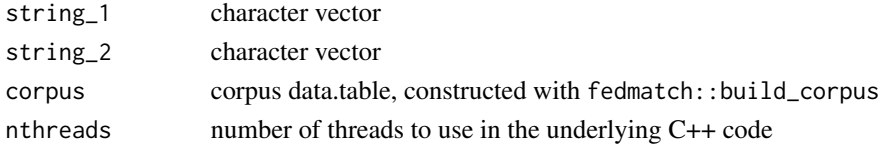

#### Details

See the vignette fuzzy\_matching for details on how the Weighted Jaccard similarity is computed.

#### Value

numeric vector with the Weighted Jaccard distances for each element of string 1 and string 2.

<span id="page-20-0"></span>

# Description

word\_frequency counts the frequency of words in a set of strings. Also does minimal cleaning (removes punctuation and extra spaces). Useful for determining what words are common and may need to be replaced or removed with clean\_strings.

### Usage

```
word_frequency(string)
```
# Arguments

string character vector

#### Value

data.table with word frequency

World\_Bank\_Codes *World\_Bank\_Codes*

#### Description

World Bank 3-Character Country Codes for 213 countries

# Usage

World\_Bank\_Codes

# Format

An object of class data.table (inherits from data.frame) with 213 rows and 2 columns.

# <span id="page-21-0"></span>Index

∗ datasets articles, [2](#page-1-0) corp\_data1, [10](#page-9-0) corp\_data2, [11](#page-10-0) corporate\_words, [10](#page-9-0) fund\_words, [11](#page-10-0) sp\_char\_words, [17](#page-16-0) State\_FIPS, [18](#page-17-0) World\_Bank\_Codes, [21](#page-20-0) articles, [2](#page-1-0) build\_clean\_settings, [3](#page-2-0) build\_corpus, [3](#page-2-0) build\_fuzzy\_settings, [4](#page-3-0) build\_multivar\_settings, [5](#page-4-0) build\_score\_settings, [6](#page-5-0) build\_tier, [6](#page-5-0) calculate\_weights, [8](#page-7-0) clean\_strings, [9](#page-8-0) corp\_data1, [10](#page-9-0) corp\_data2, [11](#page-10-0) corporate\_words, [10](#page-9-0) fund\_words, [11](#page-10-0) fuzzy\_match, [12](#page-11-0) match\_evaluate, [13](#page-12-0) merge\_plus, [14](#page-13-0) multivar\_match, [16](#page-15-0) sp\_char\_words, [17](#page-16-0) State\_FIPS, [18](#page-17-0) tier\_match, [18](#page-17-0) wgt\_jaccard\_distance, [20](#page-19-0) word\_frequency, [21](#page-20-0) World\_Bank\_Codes, [21](#page-20-0)